# *PSYC 110 Lifespan Psychology*

## *Memo From: Jane Greathouse, Instructor* **Spring Semester 2017**

Welcome to **PSYC 110 - Lifespan Psychology** – it will be my privilege to coordinate your learning activities for this course as your instructor.

Let's cover a few start-up details so your online learning through South Central Online is a rewarding experience. The course begins on January 9, 2017, and it is necessary that you begin participating at that time.

Here are some things I want you to know before we meet online.

**IMPORTANT!** – START ON DAY ONE!

There are assignments due very rapidly! You have to get into D2L and get going fast!

If you need login assistance, contact [Helpdesk@southcentral.edu.](mailto:Helpdesk@southcentral.edu)

#### **Textbook information:**

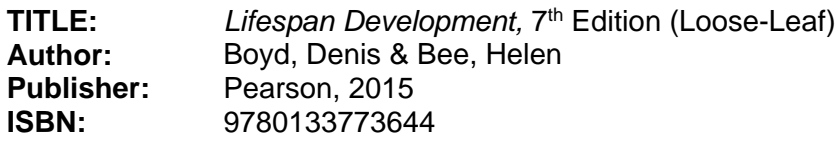

**Source:** [http://www.southcentralbookstore.com](http://www.southcentralbookstore.com/)

### **Instructor contact information:**

Throughout the semester, contact me privately using D2L Brightspace's mail feature that will send an email to my South Central College e-mail account [\(Jane.Greathouse@southcentral.edu](mailto:Jane.Greathouse@southcentral.edu)). Use this same e-mail address if you need to contact me before the start of the semester. You may also contact me by phone at 507-389-7408 (office). I will try to answer all course e-mail quickly. However, I urge you not to save questions until Friday nights. My office is located in room C-120 on the North Mankato campus.

### **You need access to a computer to participate in this course. Your computer will need:**

- access to a computer with an Internet connection
- current, supported web browser… Newest version of Firefox or Microsoft Internet Explorer 11.0
- check<http://online.southcentral.edu/students/skillsrequirements.html> for complete technology specs

### **Course access:**

You will have Internet access to the course content through D2L Brightspace. Set your URL to [https://southcentral.ims.mnscu.edu](https://southcentral.ims.mnscu.edu/) to Login and you'll reach the course information. Courses will be available January 9, 2017.

Your D2L Brightspace login information is based on your **MnSCU StarID.** To activate your StarID account visit [https://starid.mnscu.edu/.](https://starid.mnscu.edu/)

To access more information about South Central Online, go to [http://online.southcentral.edu/students.](http://online.southcentral.edu/students)

Again, WELCOME. I'll see you on the Web!